## **Stadt Musterstadt Landesgartenschau in Musterstadt**

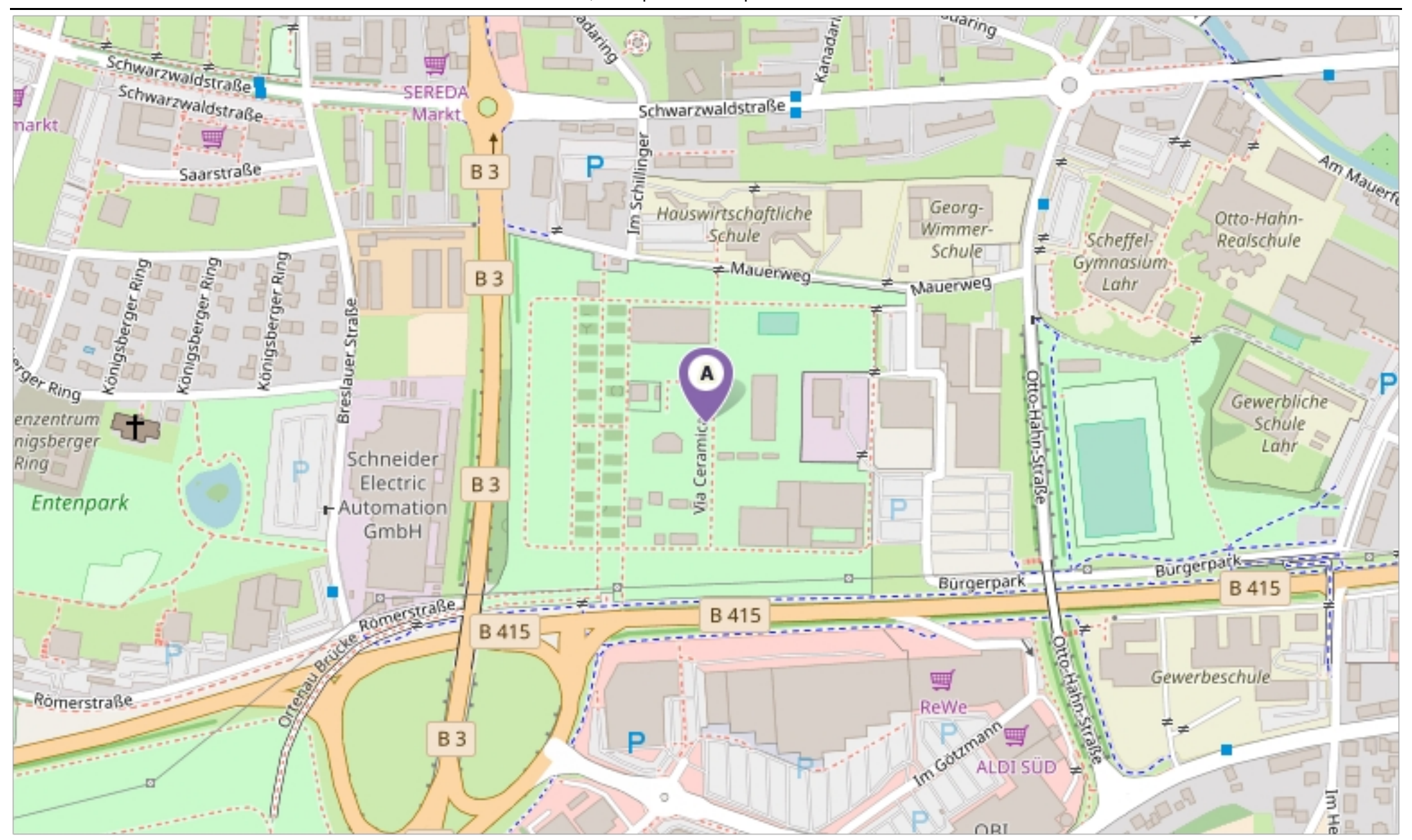

[hier klicken, um OpenStreetMap zu öffnen ...](http://www.openstreetmap.org/?mlat=48.33646545585&mlon=7.84489305540314&zoom=16&layers=M)

Erstellt am 18.04.2018 um 16:50 von Benutzer Claudia Löffler SD.NET © OpenStreetMap-Mitwirkende